A Status Update of BEAMJIT, the Just-in-Time Compiling Abstract Machine

> Frej Drejhammar and Lars Rasmusson <{frej,lra}@sics.se>

> > 140609

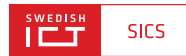

#### Who am 1?

Senior researcher at the Swedish Institute of Computer Science (SICS) working on programming tools and distributed systems.

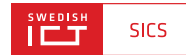

# Acknowledgments

- Project funded by Ericsson AB.
- Joint work with Lars Rasmusson <lra@sics.se>.

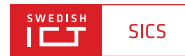

## What this talk is About

An introduction to how BEAMJIT works and a detailed look at some subtle details of its implementation.

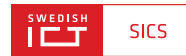

# **Outline**

**[Background](#page-5-0)** 

[BEAMJIT from 10000m](#page-12-0)

[BEAMJIT-aware Optimization](#page-22-0)

[Compiler-supported Profiling](#page-27-0)

[Future Work](#page-37-0)

**[Questions](#page-41-0)** 

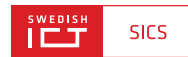

# <span id="page-5-0"></span>Just-In-Time (JIT) Compilation

- Decide at runtime to compile "hot" parts to native code.
- **•** Fairly common implementation technique.
	- McCarthy's Lisp (1969)
	- Python (Psyco, PyPy)
	- Smalltalk (Cog)
	- Java (HotSpot)
	- JavaScript (SquirrelFish Extreme, SpiderMonkey, JägerMonkey, IonMonkey, V8)

**SWEDISH** 

**SICS** 

# **Motivation**

- A JIT compiler increases flexibility.
	- Tracing does not require switching to full emulation.
	- Cross-module optimization.
- Compiled BEAM modules are platform independent:
	- No need for cross compilation.
	- Binaries not strongly coupled to a particular build of the emulator.

**SWEDISH** 

**SICS** 

• Integrates naturally with code upgrade.

# Project Goals

- Do as little manual work as possible.
- **•** Preserve the semantics of plain BEAM.
- Automatically stay in sync with the plain BEAM, i.e. if bugs are fixed in the interpreter the JIT should not have to be modified manually.
- Have a native code generator which is state-of-the-art.
- Eventually be better than HiPE (steady-state).

### Plan

- Use automated tools to transform and extend the BEAM.
- Use an off-the-shelf optimizer and code generator.
- Implement a tracing JIT compiler.

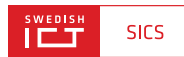

# BEAM: Specification & Implementation

- BEAM is the name of the Erlang VM.
- A register machine.
- Approximately 150 instructions which are specialized to around 450 macro-instructions using a peephole optimizer during code loading.
- **•** Instructions are CISC-like.
- Hand-written (mostly) C directly threaded interpreter.
- No authoritative description of the semantics of the VM except the implementation source code!

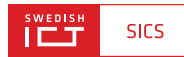

### Tools

- LLVM A Compiler Infrastructure, contains a collection of modular and reusable compiler and toolchain technologies. Uses a low-level assembler-like representation called LLVM-IR.
- Clang A mostly gcc-compatible front-end for C-like languages, produces LLVM-IR.
- libclang  $-$  A C library built on top of Clang, allows the AST of a parsed C-module to be accessed and traversed.

**SICS** 

# Tracing Just-in-time Compilation

Figure out the execution path in your program which is most frequently traversed:

- Profile to find hot spots.
- Record the execution flow from there.
- **•** Turn the recorded trace into native-code.
- Run the native-code.

# <span id="page-12-0"></span>**Outline**

#### **[Background](#page-5-0)**

#### [BEAMJIT from 10000m](#page-12-0)

[Components](#page-14-0) [Profiling](#page-15-0) **[Tracing](#page-16-0)** [Native-code Generation](#page-17-0) [Concurrency](#page-18-0) [Performance](#page-19-0)

[BEAMJIT-aware Optimization](#page-22-0)

[Compiler-supported Profiling](#page-27-0)

[Future Work](#page-37-0)

[Questions](#page-41-0)

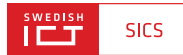

# BEAMJIT from 10000m

- Use light-weight profiling to detect when we are at a place which is frequently executed.
- Trace the flow of execution until we have a representative trace.
- Compile trace to native code.
- Monitor execution to see if the trace should be extended.

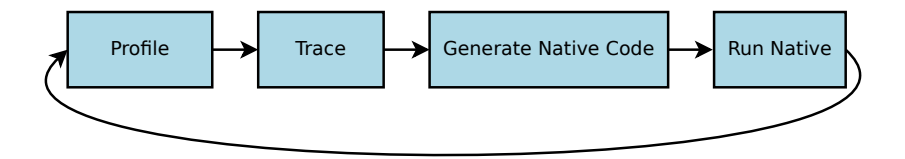

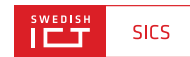

# <span id="page-14-0"></span>BEAMJIT from 10000m: Components

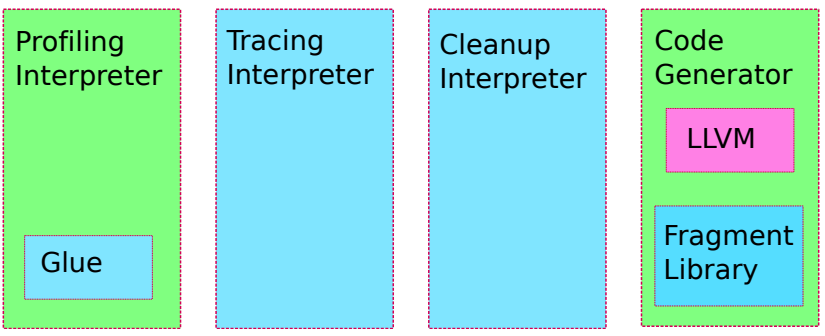

- Blue-colored parts generated automatically by a libClang-based program.
- Separate interpreters result in better native-code for the different execution modes compared to a single interpreter supporting all modes.
- We have to limit the set of entry points to the profiling interpreter to preserve performance – Cleanup-interpreter executes partial BEAM-opcodes.

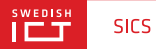

# <span id="page-15-0"></span>BEAMJIT from 10000m: Profiling

- The compiler identifies locations, anchors, which are likely to be the start of a frequently executed BEAM-code sequence.
- The runtime-system measures the execution intensity of each anchor.
- A high enough intensity triggers tracing.

... one of the details, more later.

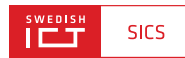

# <span id="page-16-0"></span>BEAMJIT from 10000m: Tracing

- Tracing uses a separate interpreter.
- During tracing we record the BEAM PC and the identity of each (interpreter) basic-block we execute.
- A trace is considered successful if:
	- We reach the anchor we started from.
	- We are scheduled out.
- Follow along previously recorded traces to limit memory consumption.
- Native-code generation is triggered when we have had N successive successful traces without the recorded trace growing.

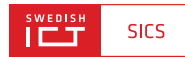

# <span id="page-17-0"></span>BEAMJIT from 10000m: Native-code Generation

- **•** Glue together LLVM-IR-fragments for the trace.
- **•** Fragments are extracted from the BEAM implementation and pre-compiled to LLVM-bitcode (LLVM-IR) and loaded during BEAMJIT initialization.
- **•** Guards are inserted to make sure we stay on the traced path. A failed guard results in a call to the Cleanup-interpreter.
- Hand the resulting IR off to LLVM for optimization and native-code emission.
- LLVM optimizer extended with a BEAM-aware pass (more later).

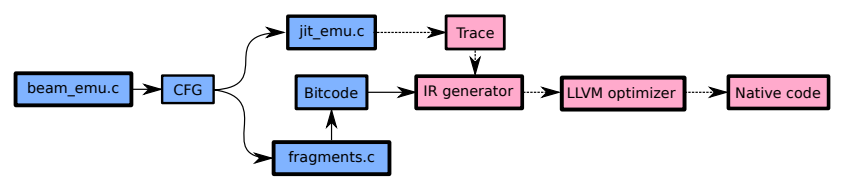

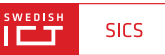

# <span id="page-18-0"></span>BEAMJIT from 10000m: Concurrency

- IR-generation, optimization and native-code emission runs in a separate thread.
- Tracing is disabled when compilation is ongoing.
- LLVM is slow, asynchronous compilation masks the cost of JIT-compilation.

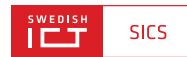

# <span id="page-19-0"></span>BEAMJIT from 10000m: Performance

- Currently single-core (Poor-man's SMP-support started working last week).
- Currently hit or miss, although more hit than miss.
- Removes overhead for instruction decoding (more later).
- For short benchmarks tracing overhead dominates.
- Some discrepancies we have yet to explain.

# Performance (Good)

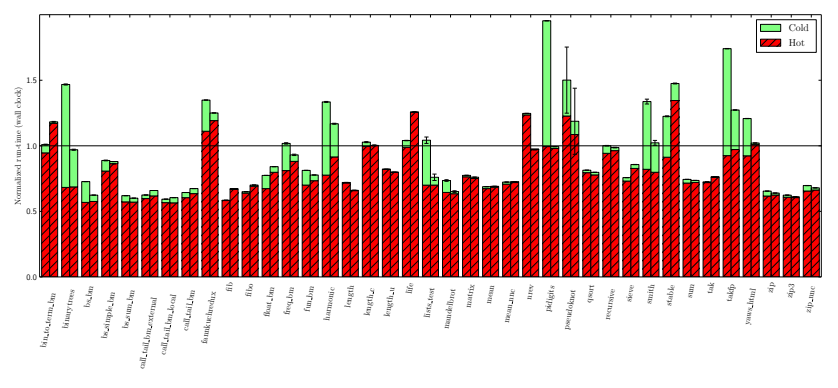

- Execution time of BEAMJIT normalized to the execution time of BEAM (1.0)
- Left column: synchronous compilation
- Right column: asynchronous compilation
- Cold: no preexisting native code
- **Hot: stable state**

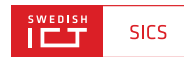

# Performance (Bad)

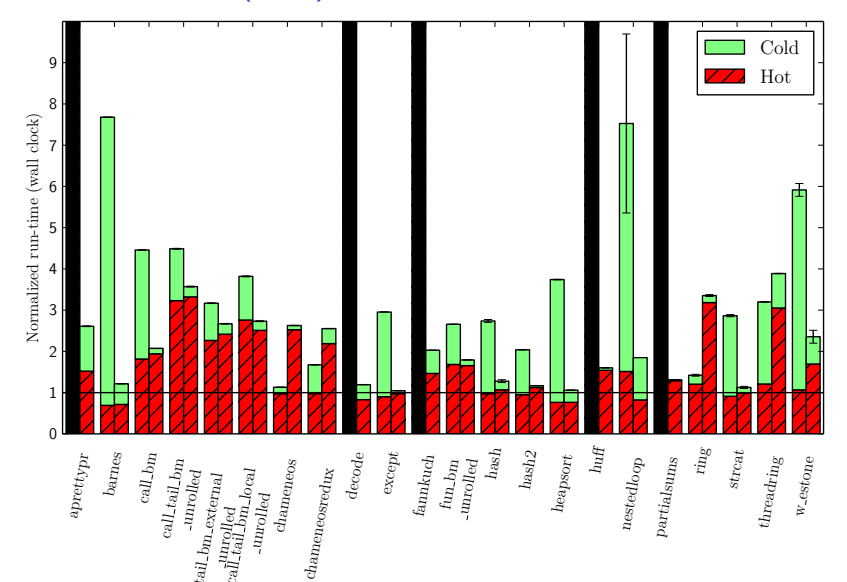

(Same setup as previous slide)

call tail

call tail pm<br>Barc

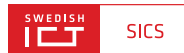

# <span id="page-22-0"></span>**Outline**

**[Background](#page-5-0)** 

[BEAMJIT from 10000m](#page-12-0)

#### [BEAMJIT-aware Optimization](#page-22-0)

[Optimizations in LLVM](#page-23-0) [A hypothetical BEAM Opcode](#page-24-0) **[Optimization](#page-25-0)** [Result](#page-26-0)

[Compiler-supported Profiling](#page-27-0)

[Future Work](#page-37-0)

[Questions](#page-41-0)

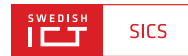

# <span id="page-23-0"></span>Optimizations in LLVM

- State-of-the-art optimizations.
- Surprisingly good at eliminating redundant tests etc.
- Cannot help us with a frequently occuring pattern.

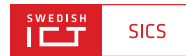

# <span id="page-24-0"></span>A hypothetical BEAM Opcode

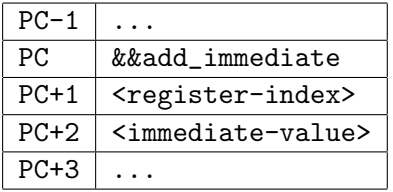

```
int regs [N];
. . .
add_immediate:
   int reg = load (PC+1);
   int imm = load (PC+2);
   regs [reg] += imm;PC \leftarrow 3:
   goto **PC;
```
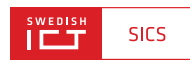

# <span id="page-25-0"></span>**Optimization**

```
/* Previous entry */int reg = load (PC+1);
int imm = load (PC+2);
reg [reg] \leftarrow imm;
PC += 3:
/* the next entry follows */
```
- This is Erlang, the code area is constant, PC points to constant data.
- **O** The trace stores PC values.
- Guards check that we are on the trace.
- Known PC on entry to each basic block.
- Do the loads at compile-time

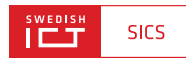

### <span id="page-26-0"></span>**Result**

regs  $[1/*$  load  $(PC+1)*/$   $\rightarrow$   $=$ 2/ $*$  load  $(PC+2)*/$ ;  $PC = 0 \times cab00 d1e$ :  $/*$  the next entry follows  $*/$ 

The PC-update will most likely be optimized away too.

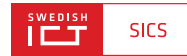

# <span id="page-27-0"></span>**Outline**

**[Background](#page-5-0)** 

[BEAMJIT from 10000m](#page-12-0)

[BEAMJIT-aware Optimization](#page-22-0)

[Compiler-supported Profiling](#page-27-0) [Motivating Profiling](#page-28-0) [Profiling at Run-time](#page-29-0) [Where Should the Compiler Insert Anchors?](#page-30-0)

[Future Work](#page-37-0)

[Questions](#page-41-0)

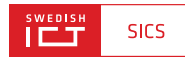

# <span id="page-28-0"></span>Motivating Profiling

- The purpose of profiling is to find frequently executed BEAM-code to convert into native code.
- Reducing the run-time for the most frequently executed parts of a program will have the largest impact for the effort we invest.
- Traditionally inner loops are considered a good target.
- The compiler can flag loop heads The run-time does not need to be smart.
- We call the flagged locations in the program for anchors.

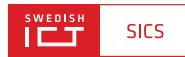

# <span id="page-29-0"></span>Profiling at Run-time

- Maintain a time stamp and counter for each anchor.
- Measure execution intensity by incrementing a counter if the anchor was visited recently, reset otherwise.
- Trigger tracing when count is high enough.
- **Blacklist anchor which:** 
	- Never produce a successful trace.
	- Where we, when executing native code, leave the trace without executing one path through the trace at least once.

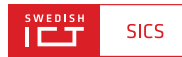

- <span id="page-30-0"></span>• At the head of loops!
- Erlang does not have syntactic looping constructs.
- List-comprehensions do not count.
- **•** To iterate is human, to recurse divine Add an *anchor* at the head of every function.
- Is this enough?

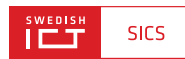

$$
\begin{array}{l} \mathsf{mul4(N)} \Longrightarrow \\ \mathsf{anchor()}\; ,\\ \mathsf{case}\;\;\mathsf{N}\;\;\mathsf{of}\\ 0 \Longrightarrow 0\, ;\\ \mathsf{N} \Longrightarrow 4 \; +\; \mathsf{mul4(N-1)}\\ \mathsf{end}\, .\\ \end{array}
$$

• How many loops can you see?

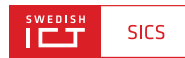

```
mul4(N) \rightarrowan chor(),
     case N of
           0 \rightarrow 0:
           N \rightarrowTmp = mul4(N-1),
                 an chor(),
                 4 + Tmpend .
```
- An anchor is needed after each call which is not in a tail position.
- $\bullet$  Is this enough?

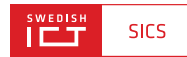

Remember:

- A trace starts at an anchor and ends when:
	- We reach the anchor we started from.
	- We are scheduled out.
- What does this imply for an event handler?

```
h and ler (State) \rightarrowan chor(),
      r e c e i v e
            {add, Arg} \rightarrowh and ler ( State + Arg);
            \{sub, Arg\} \rightarrowh and \text{ler} (State - Arg)
      end .
```
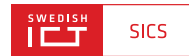

```
h and ler (State) \rightarrowan chor(),
    M = wait_for_message(),
     case M of
           {add, Arg} \rightarrowh and \text{ler} (State + Arg);
           \{sub, Arg\} \rightarrowh and \text{ler} (State - Arg);
           −>
                postcone_{d}elivery (M)end .
```
Execution path: scheduled in  $\rightarrow$  do-pattern-matching  $\rightarrow$  call handler  $\rightarrow$  trigger-tracing  $\rightarrow$  scheduled out.

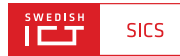

```
h and ler ( <code>State</code> ) \Rightarrowan chor(),
     M = wait_for_message(),
     an chor(),
     case M of
           {add, Arg} \rightarrowh and \text{ler} (State + Arg);
           \{sub, Arg\} \rightarrowh and \text{ler} (State - Arg);
           −>
                 postcone_{d}elivery (M)end .
```
Execution path: scheduled in  $\rightarrow$  trigger-tracing  $\rightarrow$ do-pattern-matching  $\rightarrow$  call handler  $\rightarrow$  scheduled out.

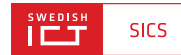

# <span id="page-37-0"></span>**Outline**

**[Background](#page-5-0)** 

[BEAMJIT from 10000m](#page-12-0)

[BEAMJIT-aware Optimization](#page-22-0)

[Compiler-supported Profiling](#page-27-0)

[Future Work](#page-37-0)

[Full SMP Support](#page-38-0) [Compile BIFs](#page-39-0) [Optimize with Knowledge of the Heap](#page-40-0)

[Questions](#page-41-0)

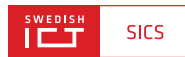

# <span id="page-38-0"></span>Future Work: Full SMP Support

Currently:

- Profiling and tracing by one scheduler.
- All schedulers run native code.
- Breakpoints and purge broken.

In the future:

- Cooperative profiling and tracing by all schedulers.
- Full support for purge and breakpoints.

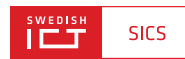

# <span id="page-39-0"></span>Future Work: Compile BIFs

Currently:

- We only JIT-compile the interpreter loop.
- BIFs are opaque.

In the future:

Extend JIT-compilation to include BIFs.

<span id="page-40-0"></span>Future Work: Optimize with Knowledge of the **Heap** 

Eliminate the construction of objects on the heap when they are not used:

```
\{ok, R\} = make result()
```
- Replicate what HiPE does.
- With a JIT-compiler we should be able to do this across modules.
- Attempt to make this generic enough to handle all forms of boxing/unboxing.

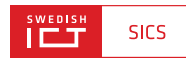

# <span id="page-41-0"></span>**Outline**

**[Background](#page-5-0)** 

[BEAMJIT from 10000m](#page-12-0)

[BEAMJIT-aware Optimization](#page-22-0)

[Compiler-supported Profiling](#page-27-0)

[Future Work](#page-37-0)

**[Questions](#page-41-0)** 

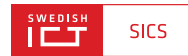

Questions?

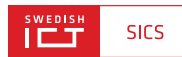